# ITK and VTKThe Standard Libraries

### **Eduard Schreibmann**

Department of Radiation Oncology and Winship Cancer Institute, Atlanta, GA

### Who Should Use ITK?

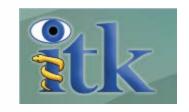

- Best suited for :
  - Larger research projects
  - Need customization/changes over time
  - Likely to implement new algorithm or approaches

- Not suited for:
  - Projects where compiled software exists already.

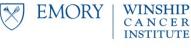

### **ITK**

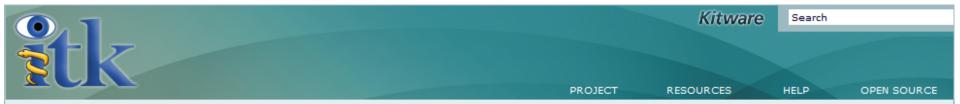

Welcome to the National Library of Medicine **Insight Segmentation and Registration Toolkit (ITK)**. ITK is an open-source, cross-platform system that provides developers with an extensive suite of software tools for image analysis. Developed through extreme programming methodologies, ITK employs leading-edge algorithms for registering and segmenting multidimensional data. The goals for ITK include:

- Supporting the Visible Human Project.
- Establishing a foundation for future research.
- Creating a repository of fundamental algorithms.
- Developing a platform for advanced product development.
- · Support commercial application of the technology.
- · Create conventions for future work.
- · Grow a self-sustaining community of software users and developers.

### ITK

ITK provides leading-edge segmentation and registration algorithms in two, three, and more dimensions; it is distributed as an open-source software package.

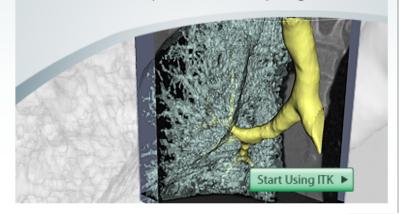

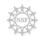

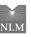

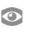

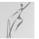

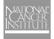

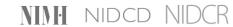

## My Toolbox

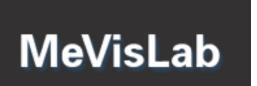

Rapid prototyping

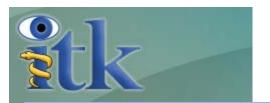

Repository of image processing algorithms

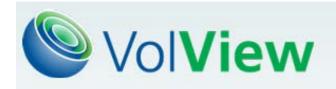

Visualize images

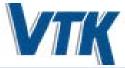

Repository of visualization algorithms

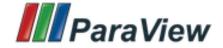

Visualize meshes

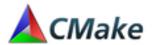

Multi-platform build system

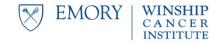

## Why I Like It?

### ITK and VTK are like Legos

 ITK designed as building blocks from which customized applications are created.

### My Playground

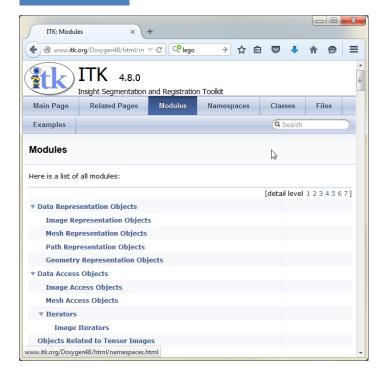

### Son's Playground

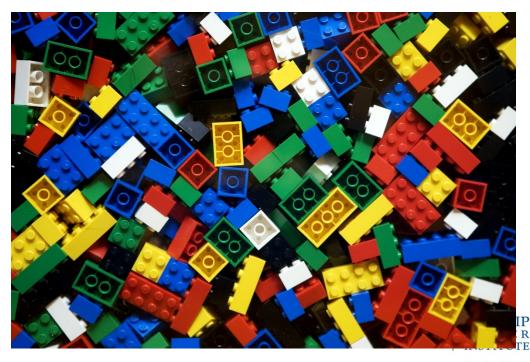

## **Prototyping**

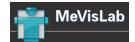

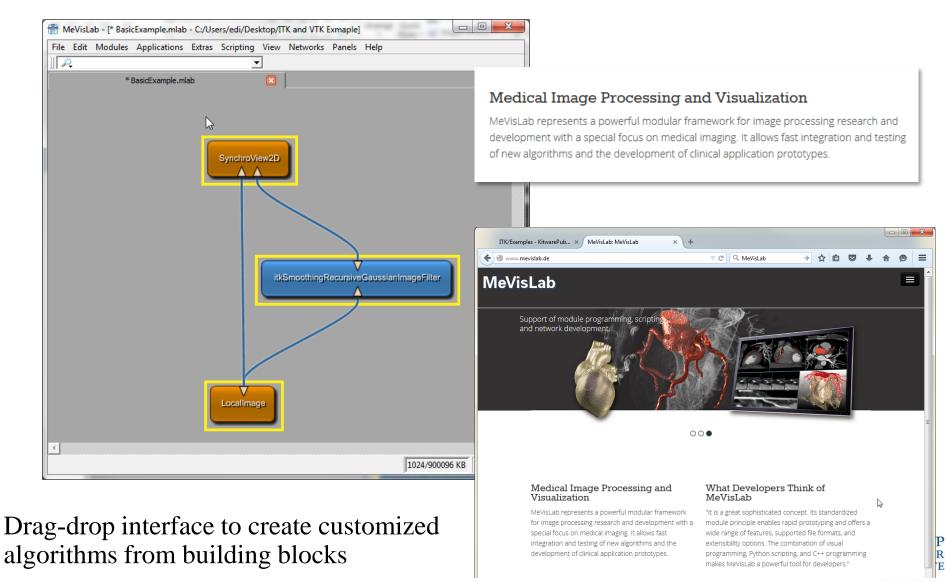

### MeVisLab

## Why Lego Analogy?

Libraries are a collection of "building blocks" that can be connected to **your** needs.

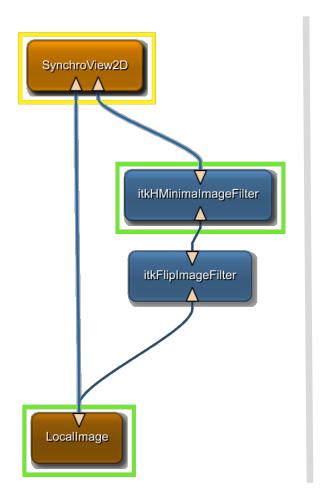

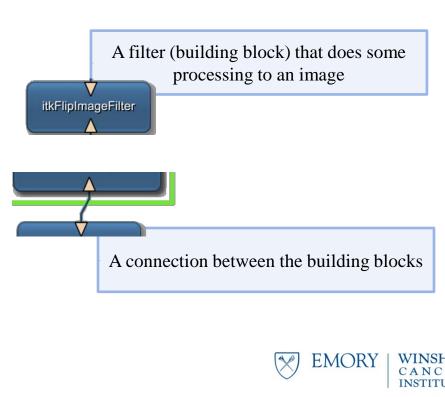

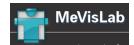

The itkFlipImageFilter will flip an image along a user specified axis.

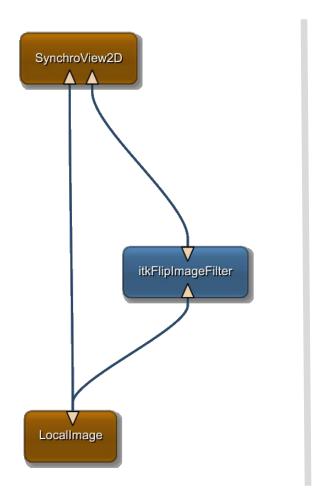

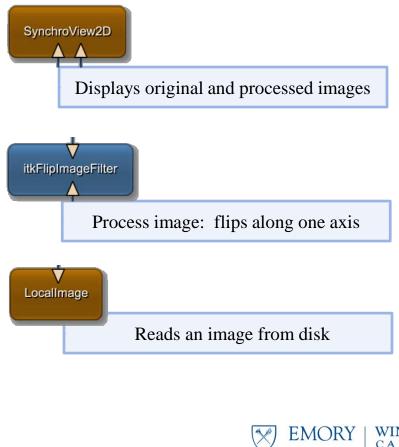

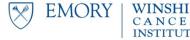

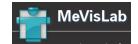

### Easy to change setting to experiment on your images

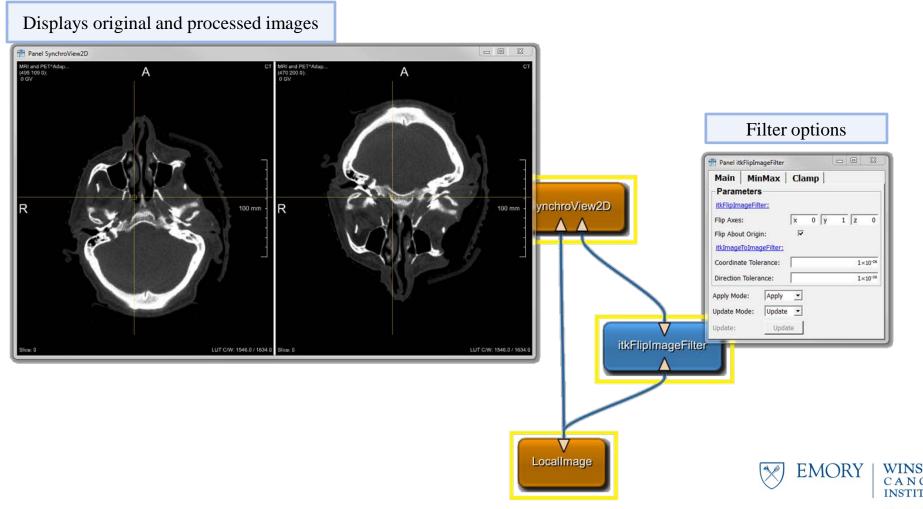

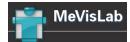

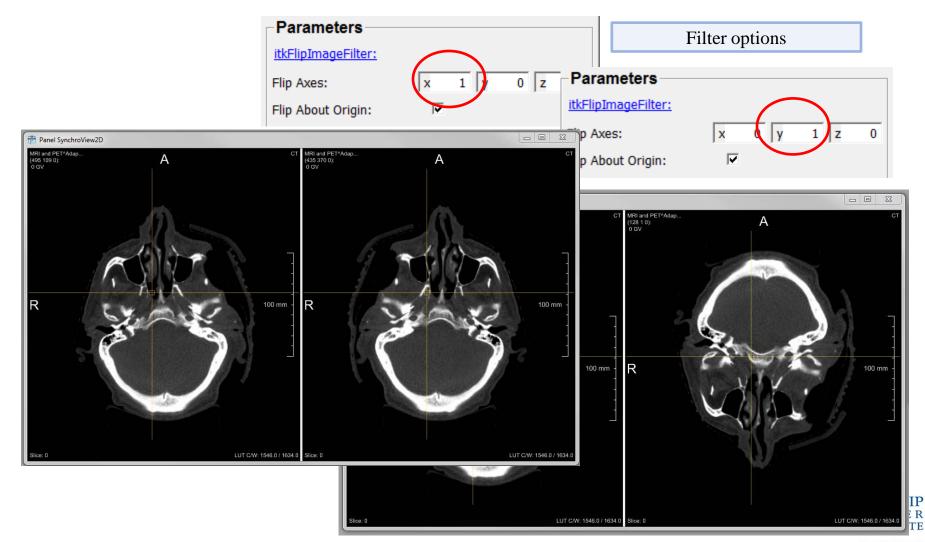

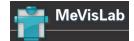

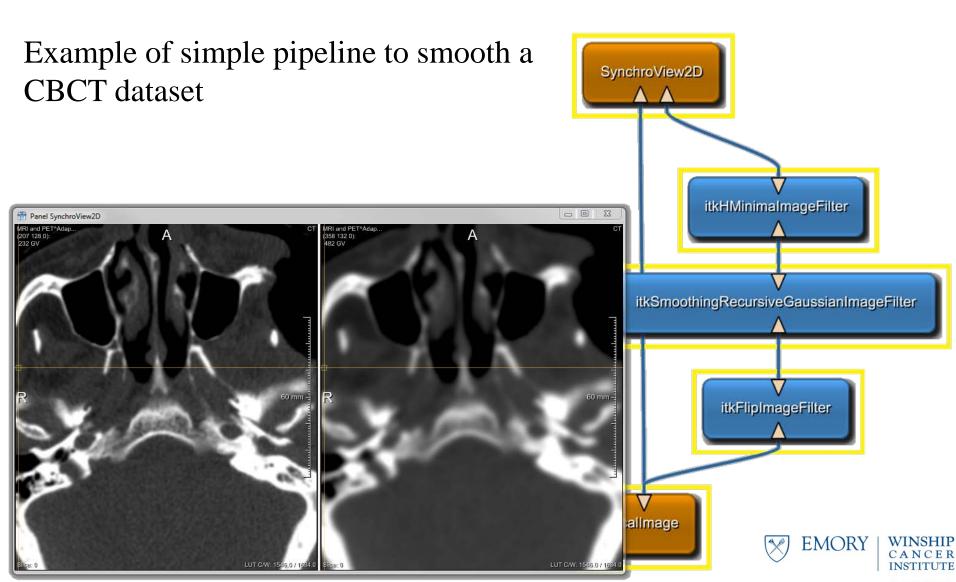

## **Example Coding**

### From prototype to coding

## **Template Code**

It's easy to readapt to code to new situations

### ITK Definition:

```
template< class TPixel, unsigned int VImageDimension >
Image< TPixel, VImageDimension >
]::Image()|
{
    m_Buffer = PixelContainer::New();
}
```

#### Your Code:

```
int main (int argc, char *argv[])
{
    typedef itk::Image< long 2 > SliceType;  // a CT slice
    typedef itk::Image< long, 3 > VolumeType;  // a CT volume
    typedef itk::Image< long 4 > Scan4DType;  // a 4D CT scan
    typedef itk::Image< float, 3 > DoseType;  // a dose volume
```

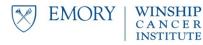

### **Your Own Filter**

Deriving a filter from the ITK objects makes my life easier.

Deriving a new inherited filter

```
template< class TImage>
class MyOwnImageFilter:public ImageToImageFilter< TImage, TImage >
    public:
```

Implementing your own equation, f(x) = x1.23456

```
inline TOutput operator()(const TInput & A) const
{
   const double input = ( static_cast< double >( A ));
   const double output = pow(input, 1.23546);

   return static_cast< TOutput >( output );
}
```

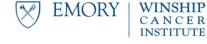

### **Catalog of ITK Features**

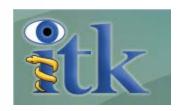

- Image IO
- Image processing
  - Canny Edge
  - Hough Transform (lines/ellipsoids)
  - Variable Conductance Diffusion
- Geometry IO/representation/processing (Spatial Objects)
- Statistics
- Registration/Segmentation
- Numerics (VXL)
- Optimizers
- Finite Element Simulation

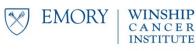

## **A Big Library**

10.09.2014 Kitware Receives Award to Develop Retinal Image Management

System...

etk

\$26,785,280

more at Open HUB

Mostly written in C++

Estimated Cost

Updated Jul 05, 2015

- Mature, well-established codebase
- Very large, active development team
- Well-commented source code
- Stable Y-O-Y development activity

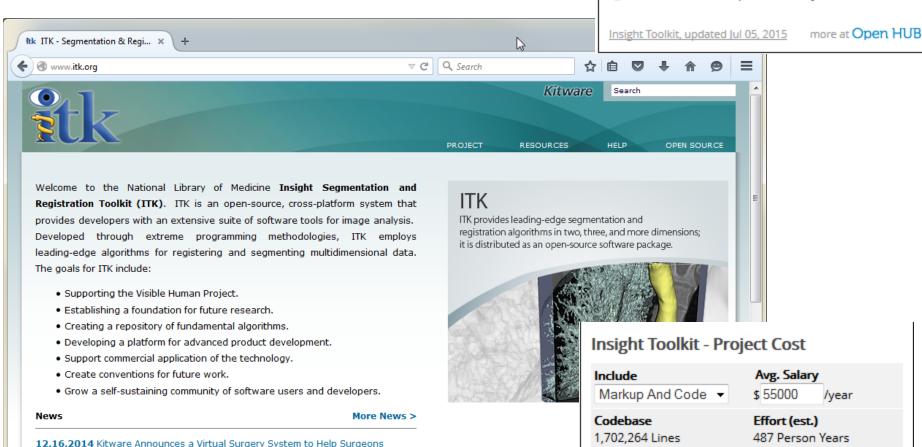

### Where To Find Help

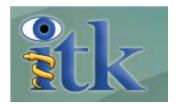

\_ 0 X

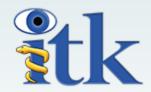

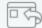

Visit the website

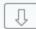

Download the software

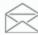

Join the mailing list

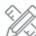

Attend a training course

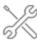

Purchase support

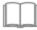

Buy the ITK Software Guide

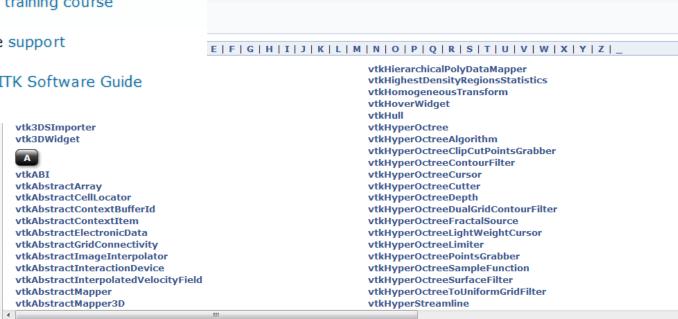

Classes

dules

Namespaces

Class Members

Q VTK docuemntation

Files

### **Lots of Documentation**

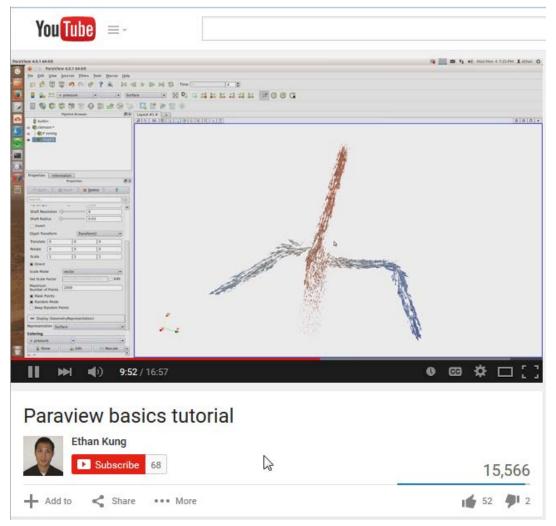

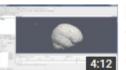

#### [ParaView] Basics of Keyframe Animation

by UM3DLab 6,277 views

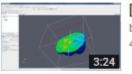

#### [ParaView] Basics of Clipping

by UM3DLab 4,098 views

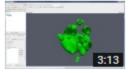

#### [ParaView] Creating IsoSurfaces

by UM3DLab 5,544 views

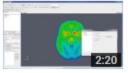

### [ParaView] Basics of Slicing and Planar Plots

by UM3DLab 4,329 views

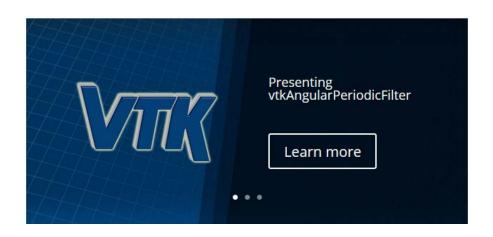

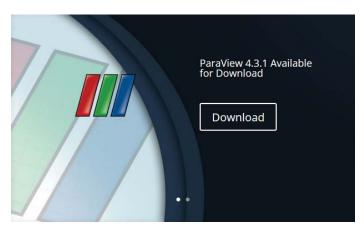

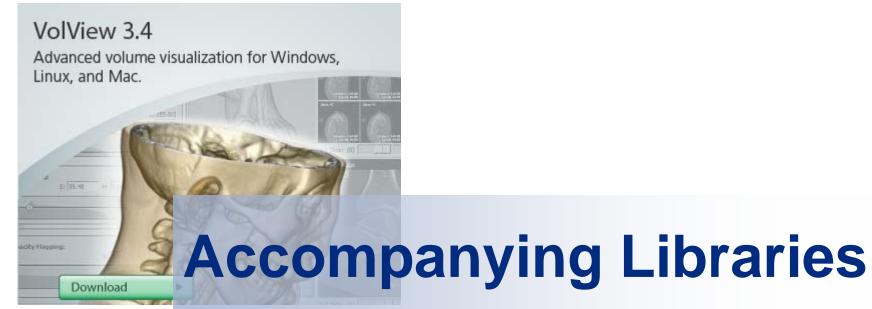

### **Visualization Tool Kit**

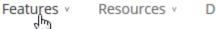

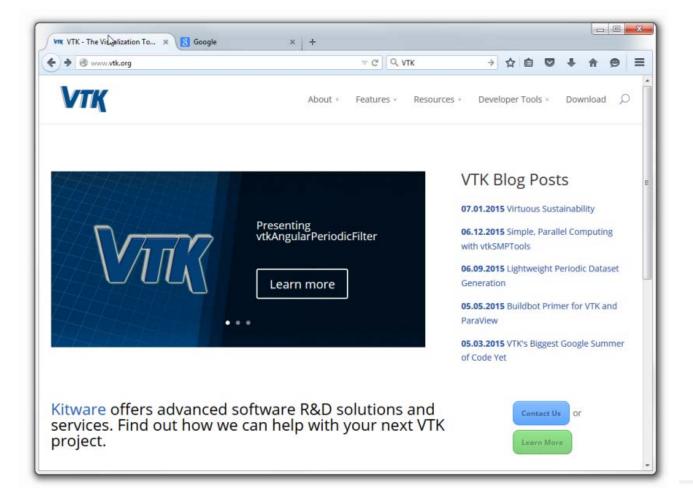

Open Source

Platform Agnostic

Language Agnostic

Data Model

Visualization

Modelling

**Imaging** 

3D Graphics

2D Plots and Charts

Interaction

InfoVis

**Parallel Processing** 

### **CMake**

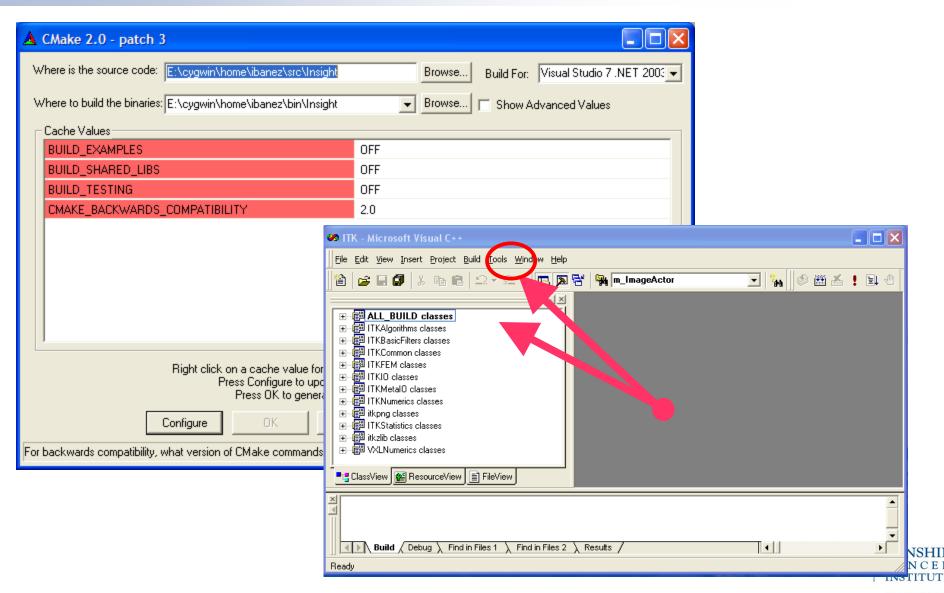

### Where to start

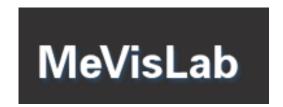

www.mevislab.de

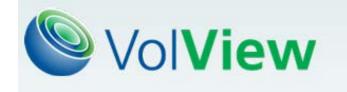

www.volview.org

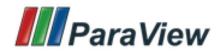

www.paraview.org

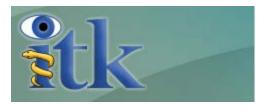

www.itk.org

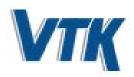

www.itk.org

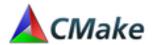

www.cmake.org

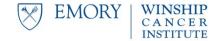